Дипломная работа должна содержать следующий материал:

- титульный лист наружный (без колонтитула) (1 стр.)(Приложение А);
- титульный лист (внутренний, с колонтитулом) со всеми подписями (зав.кафедрой, нормоконтролер, студент, научный руководитель) (1стр.) (Приложение Б);
- задание на дипломную работу со всеми подписями (с колонтитулом) (2 стр.)(Приложение В);
- аннотация (резюме) на казахском, русском и английском языках (1 стр.), (не нумеруется) (Приложение Г);
- перечень сокращений (если имеется) (1 стр.) (Приложение Д);
- содержание (1-2стр.), (не нумеруется) (Приложение Е);

- введение- (2-3 стр.), (Приложение Ж);
- основная часть (не менее 40 страниц для естественнонаучных и творческих специальностей, не менее 50 страниц для остальных специальностей) (выводы в конце каждого раздела не более 0,5 страниц).(Приложение И);
- заключение (1-2 стр.) (Приложение И);
- список использованной литературы.В списке использованной литературы должно быть не менее 30-источников, из которых 80%- издания последних 5-10 лет.)(Приложение К);
- приложения

Общий объем работы не должен превышать 70 страниц печатного текста для естественнонаучных и творческих специальностей и 80 страниц для остальных специальностей.

Заголовки аннотации, перечня сокращений, содержания, введения, заключения, списка использованной литературы, приложений располагаются по центру с прописной буквы, полужирным шрифтом, без подчеркивания и точки в конце заголовка.

Текст дипломной работы должен быть выполнен с использованием компьютера и принтера на одной стороне листа белой бумаги формата А4 через единичный интервал. Шрифт Times New Roman, кегль 14, интервал – **одинарный.** Применение курсивного начертания в тексте дипломной работы воспрещено. Абзацный отступ в пределах всего текста выпускной работы должен составлять 1,25 см. Дипломная работа может быть написана от руки с высотой букв и цифр не менее 2,5 мм, четко, тушью (чернилами или шариковой ручкой, черного, синего или фиолетового цвета). Текст выпускной работы следует печатать, соблюдая следующие размеры полей: правое– 15 мм, верхнее – 20 мм, левое – 30 мм и нижнее – 20мм.

Заголовки разделов следует печатать прописными буквами, а заголовки подразделов и пунктов подразделов следует печатать с заглавной буквы, строчными, оформление для всех типов заголовков выполняются полужирным шрифтом, без подчеркивания, без переносов, с абзацного отступа (1,25 см) без точки в конце заголовка. Если заголовок состоит из двух предложений, их разделяют точкой.

Страницы дипломной работы следует нумеровать арабскими цифрами, соблюдая сквозную нумерацию по всему тексту. Номер страницы проставляют в центре нижней части листа без точки. Нумерация страниц в дипломной работе проставляется начиная с **ВВЕДЕНИЯ**. Для нумерации страниц следует использовать шрифт Times New Roman, кегль 12. Отступ для нижнего колонтитула рекомендуется выставлять на значении 1,25 см.

### **Оформление иллюстраций в дипломных работах**

Иллюстрации (чертежи, карты, графики, схемы, компьютерные распечатки, диаграммы, фотоснимки) следует располагать в дипломной работе непосредственно после текста, в котором они упоминаются впервые или на следующей странице. Иллюстрации, за исключением иллюстраций приложений, следует нумеровать арабскими цифрами сквозной нумерацией. Слово «Рисунок» со знаком точка после порядкового номера и наименованием иллюстрации помещают после рисунка: между размещаемым рисунком и текстом ставится одинарный интервал, после рисунка через строку размещается слово «Рисунок» с наименованием иллюстрации также размещаются по центру, без абзацного отступа, на следующей строке после пояснительного текста (если имеется) и без точки в конце название рисунка.

### **Оформление иллюстраций в дипломных работах**

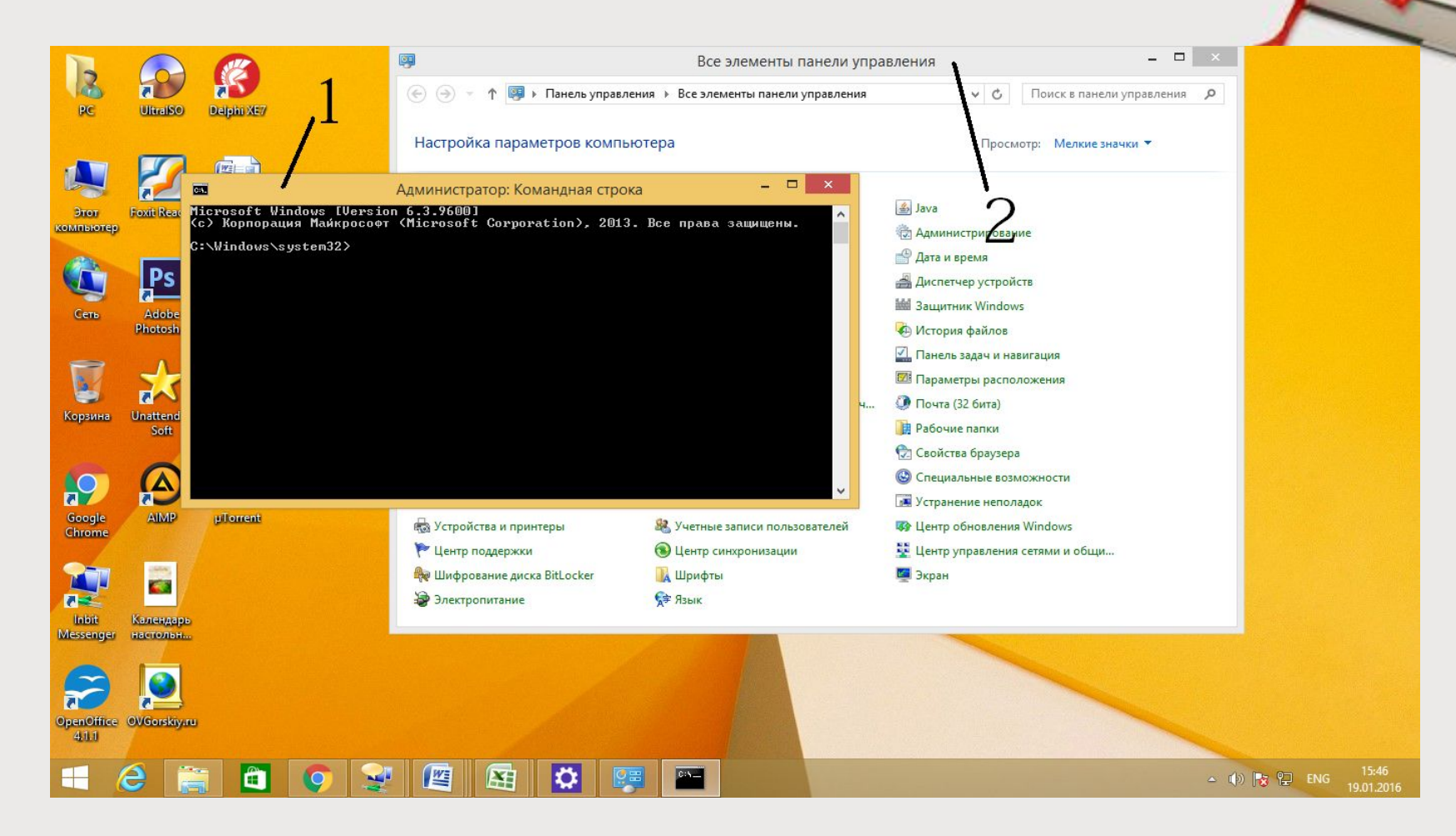

1) – окно Командной строки; 2) – окно «Панель управления» Рисунок 1 – Иллюстрация многооконного режима в ОС «Windows»

**Оформление иллюстраций в дипломных работах** При ссылках на иллюстрации следует писать ...в соответствии с рисунком 2 или (см. рисунок 2)

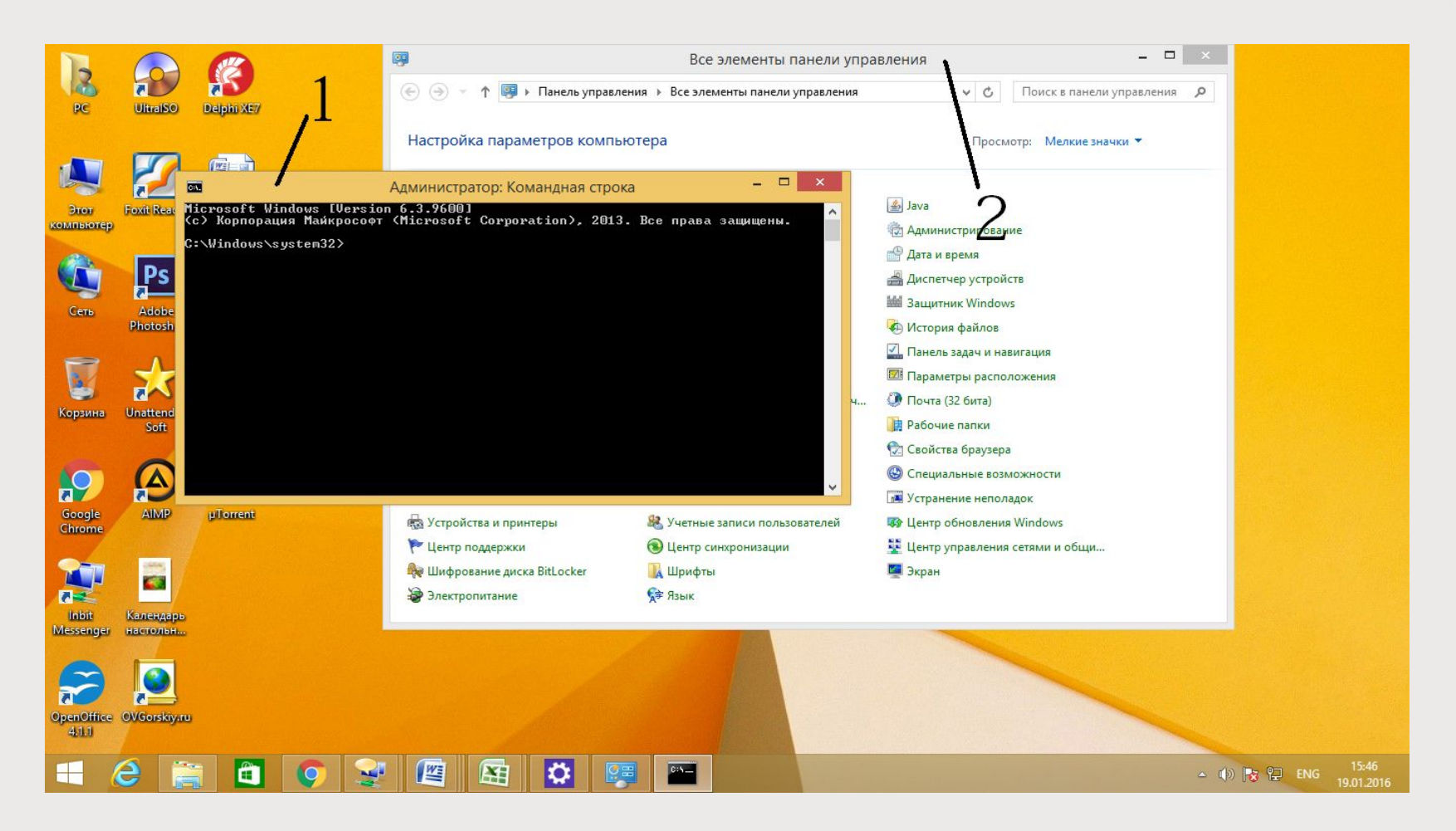

Рисунок 1 – Иллюстрация многооконного режима в ОС «Windows»

### **Оформление иллюстраций в дипломных работах**

Таблицы, за исключением таблиц в приложении, следует нумеровать арабскими цифрами сквозной нумерацией.

Пример: «Таблица 1 – Название таблицы».

Таблица 1 – Характеристики режимов

|       | $-$<br>$\overline{\phantom{a}}$ |                       |
|-------|---------------------------------|-----------------------|
| Режим | Напряжение, В                   | $\alpha$              |
|       |                                 | $\tilde{\phantom{a}}$ |
|       |                                 |                       |

### **Оформление иллюстраций в дипломных работах**

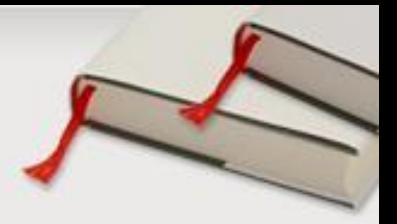

При переносе последнюю черту не проводить

### Продолжение таблицы 1

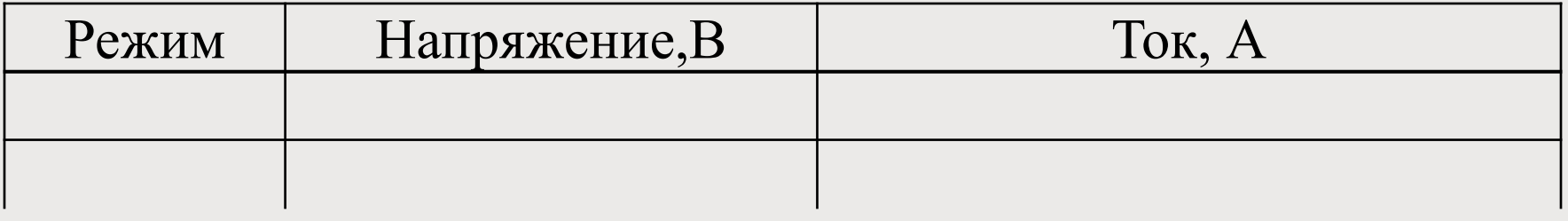

### Окончание таблицы 1

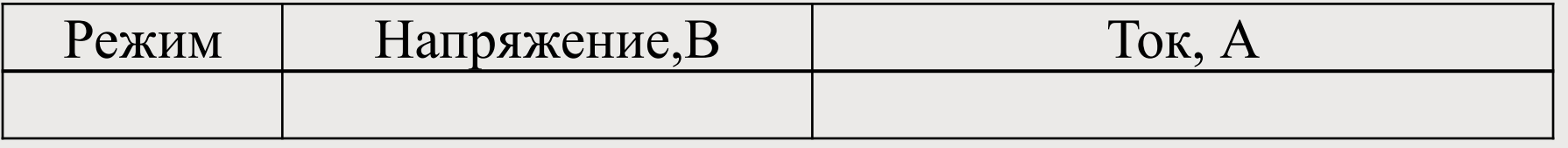

Допускается применять размер шрифта в таблице меньший, чем в тексте.

## **Оформление формул**

Формулы в дипломной работе следует нумеровать порядковой нумерацией в пределах всей записки арабскими цифрами в круглых скобках в крайнем правом положении на строке, с двойным интервалом между текстом и формулой. Пример:

Текст дипломной работы со ссылкой на формулы (1) и (2):

$$
A=a\div b \tag{1}
$$
  
B=c \times e \tag{2}

## **Оформление ссылок в тексте**

Ссылки в тексте на порядковые номера формул дают в скобках. Ссылки на другие компоненты текста дипломной работы расставляются следующим образом:

- ссылки на главы, разделы: ….в соответствии с разделом 1,
- … в соответствии с главой 1;
- ссылки на подразделы: …. по 1.1;
- ссылки на приложения: ….. в соответствии с А.12, (Приложение А);
- ссылки на формулы: ... по формуле  $(1.1)$ , ... в формуле  $(1)$ ;
- ссылки на таблицы: …. в таблице 1.1, … (см. таблицу В.1);
- ссылки на рисунки: ... на рисунке  $1.2, \ldots$  (см. рисунок 3.3);

# **Оформление библиографического**

**аппарата** Библиографический список составляется в порядке появления ссылок на источники в тексте дипломной работы.

Ниже приведены примеры библиографического описания различных видов произведений печати

*Книги одного, двух, трех и более авторов. Например:*

- Рузавин Г.И. Научная теория: Логико-методологический анализ. – М.: Мысль, 2008. – 237 с.
- 2 Госс В.С., Семенюк Э.П., Урсул А.Д. Категории современной науки: Становление и развитие. – М.: Мысль, 2014. – 268 с.

*Статья из журнала. Например:*

3 Егорова-Гатман Е., Минтусов И. Портрет делового человека // Проблемы теории и практики управления. – 2012. - № 6. – С.14-15.

### **Титульный лист**

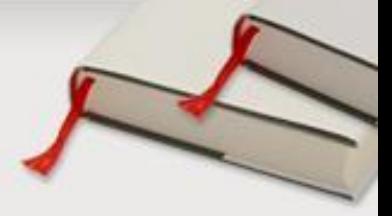

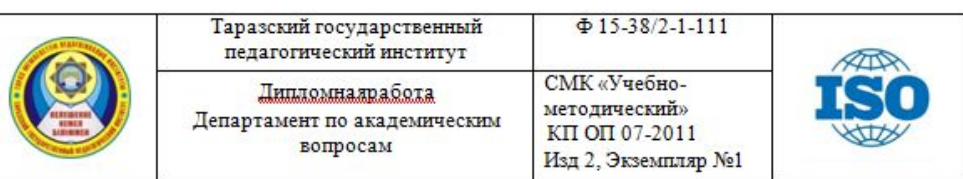

#### МИНИСТЕРСТВО ОБРАЗОВАНИЯ И НАУКИ РЕСПУБЛИКИ КАЗАХСТАН

ТАРАЗСКИЙ ГОСУДАРСТВЕННЫЙ ПЕДАГОГИЧЕСКИЙ ИНСТИТУТ

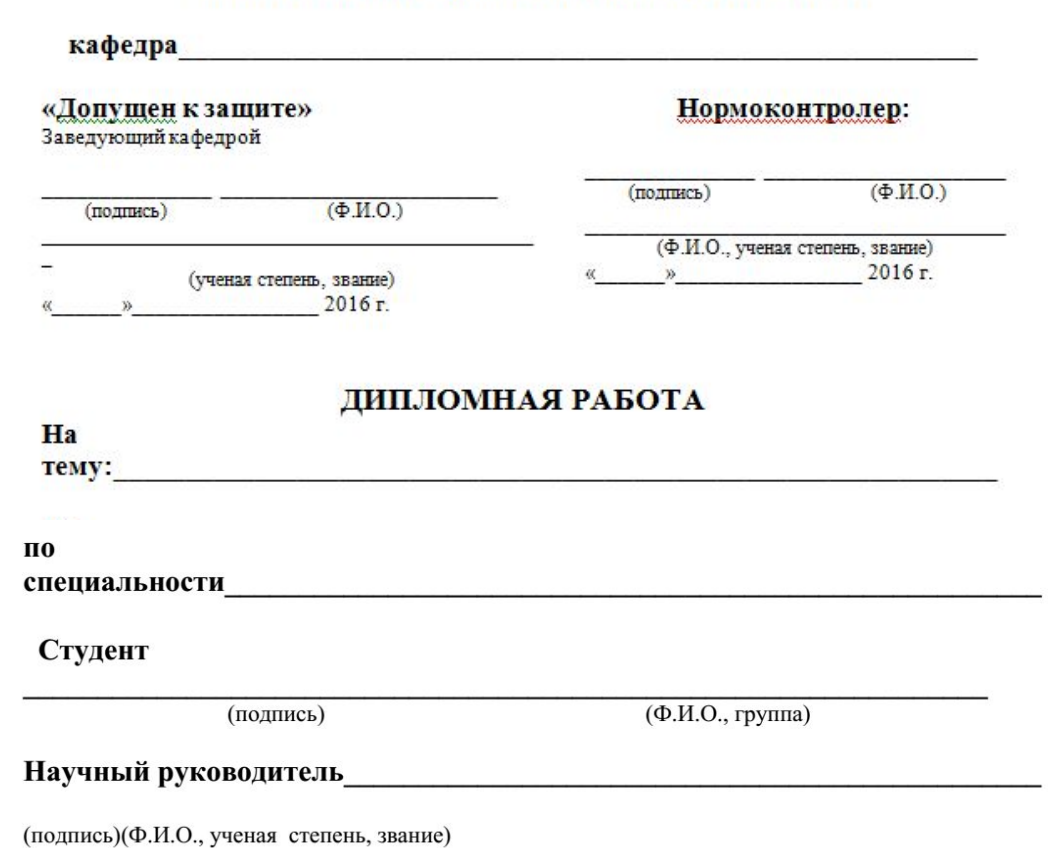

Тараз 2016 г.

### Оформление листа заданий

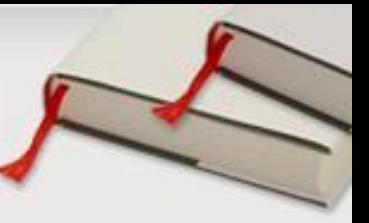

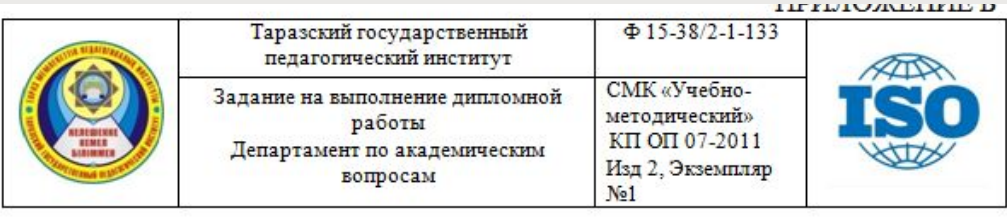

#### МИНИСТЕРСТВО ОБРАЗОВАНИЯ И НАУКИ РЕСПУБЛИКИ КАЗАХСТАН

#### ТАРАЗСКИИ ГОСУДАРСТВЕННЫЙ ПЕДАГОГИЧЕСКИЙ ИНСТИТУТ

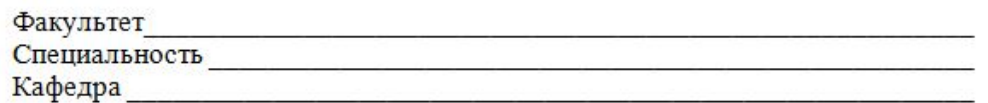

#### ЗАДАНИЕ

на выполнение дипломной работы

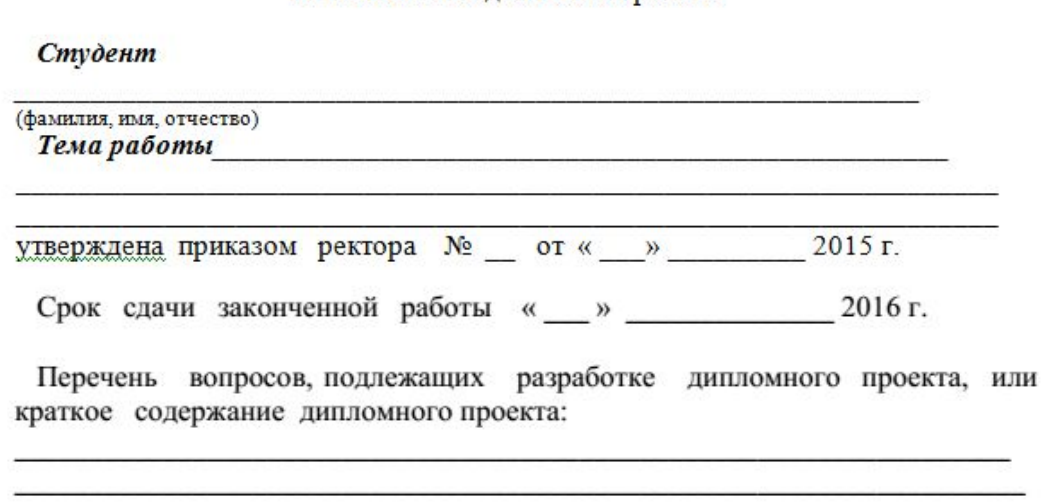

dershare Software

### **Продолжение листа заданий**

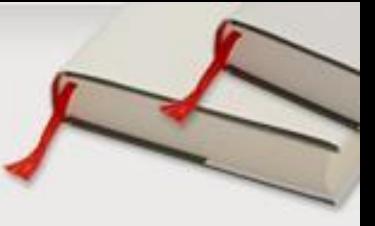

Перечень графического материала (с точным указанием обязательных чертежей)

Рекомендуемая основная литература

#### ГРАФИК подготовки дипломного проекта

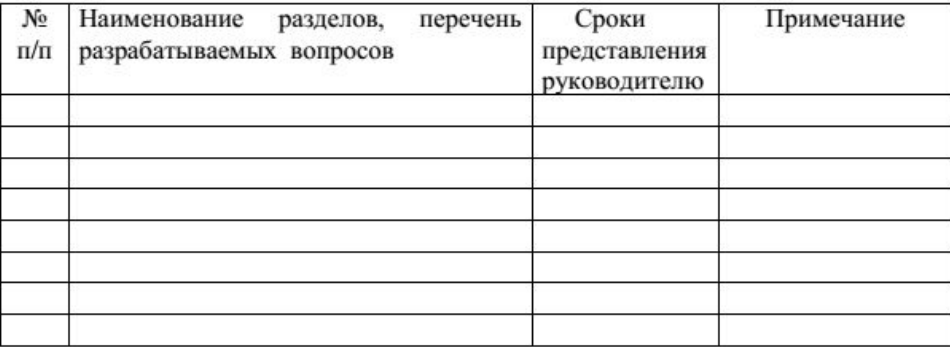

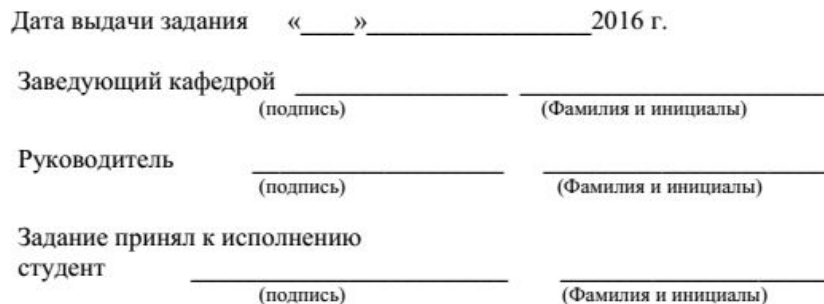

#### Indershare Software

### **Пример оформления перечня сокращений**

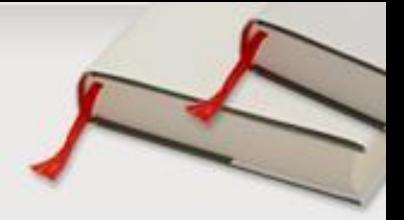

ioftware

### Перечень сокращений

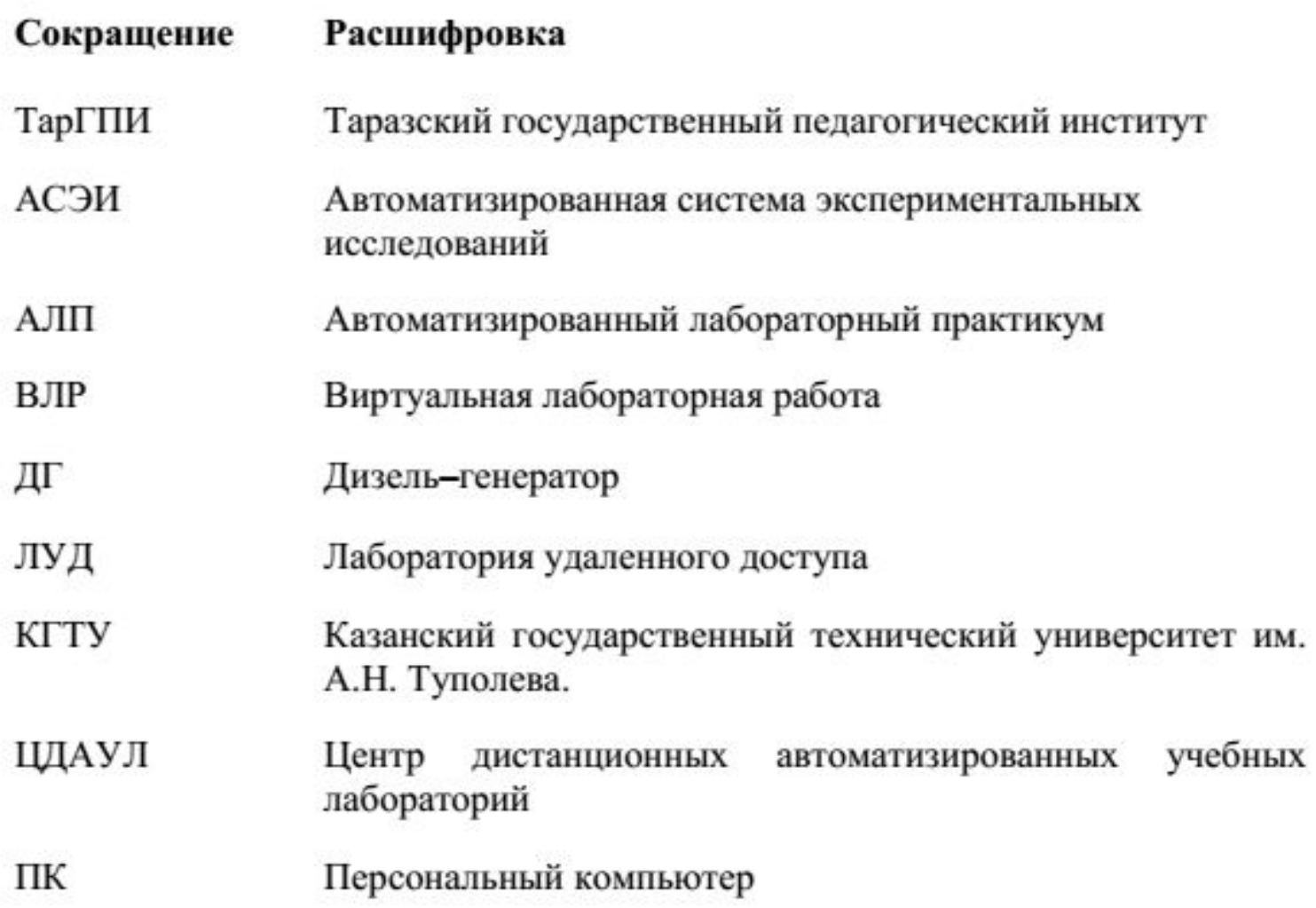

## **Оформление содержания**

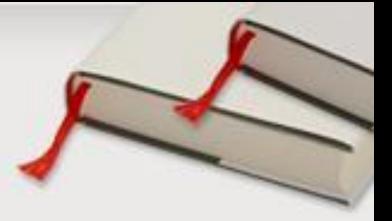

Содержание

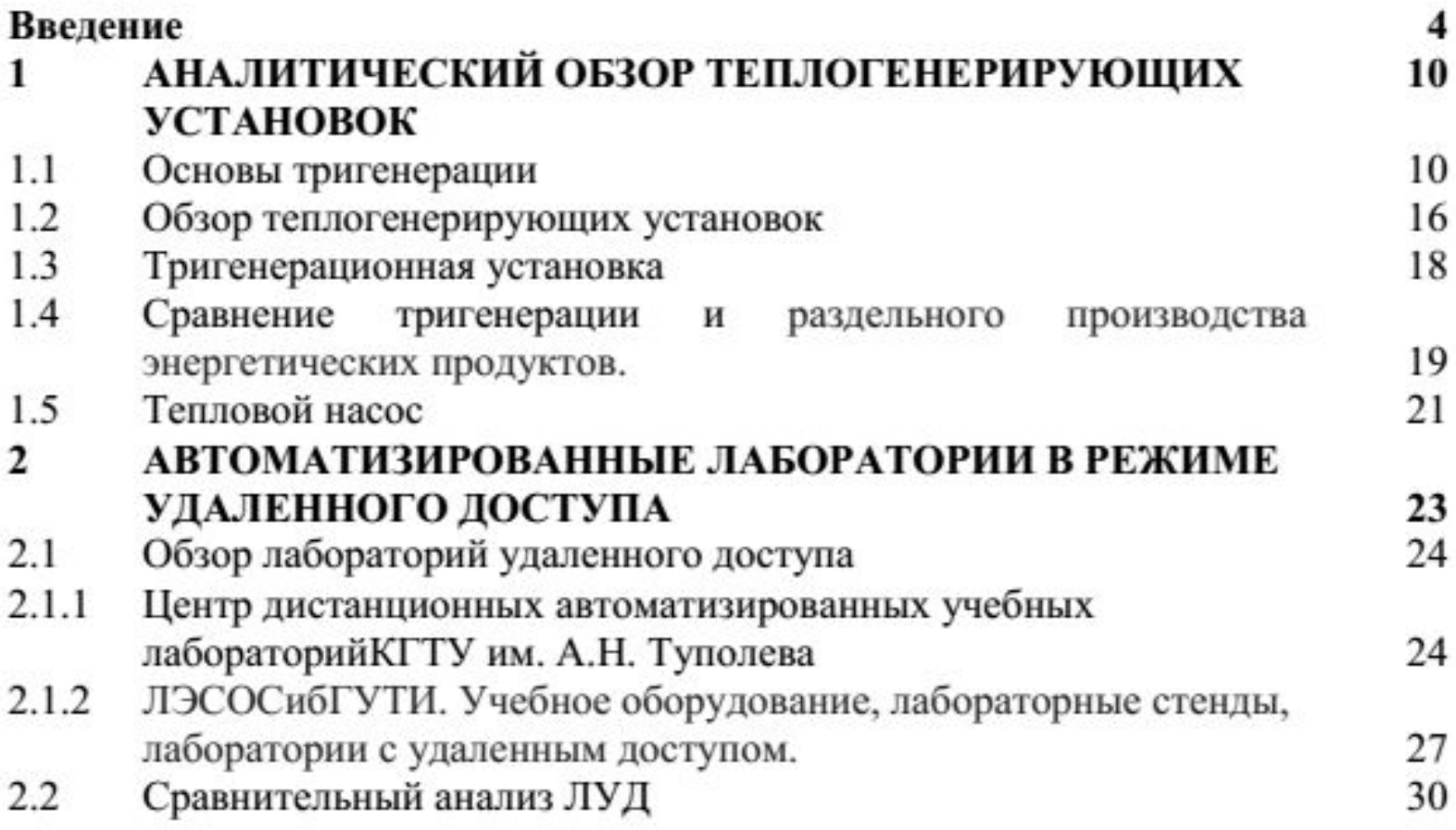

# **Оформление текста основной части**

(абзац, заглавные буквы, полужирный, с новой страницы) (одна пустая сторка между заголовком раздела и названием подраздела)

#### 1 ТИПЫ И ОСНОВНЫЕ РАЗМЕРЫ

1.1 Наименование первого раздела первой главы(абзацный отступ - $1.25cm$ 

Текст, содержащийся в первом разделе первой главы (одна пустая сторка между последней строкой текста предыдущего подраздела и названием следующего подраздела)

#### 1.2 Нумерация разделов первой главы

Текст Текст Текст Текст Текст Текст Текст Текст Текст Текст Текст Текст Текст Текст Текст Текст Текст Текст Текст Текст Текст Текст.

#### 1.3 Нумерация разделов первой главы

Текст Текст Текст Текст Текст Текст Текст (выводы по главе).

#### ЗАКЛЮЧЕНИЕ

Текст Текст Текст Текст Текст Текст Текст Текст Текст Текст Текст Текст Текст Текст Текст Текст Текст Текст Текст Текст Текст Текст Текст Текст Текст Текст Текст Текст Текст Текст Текст Текст Текст Текст Текст Текст (заглавные буквы, полужирный, по центру с новой страницы, текст без *omcmvna* 

### СПИСОК ИСПОЛЬЗОВАННОЙ ЛИТЕРАТУРЫ

ПРИЛОЖЕНИЕ К

Software

#### СПИСОК ИСПОЛЬЗОВАННОЙ ЛИТЕРАТУРЫ

(заглавные буквы, полужирный, по центру с новой страницы, текст без отступа)

1 Библиографическое описание документа. Общие требования и правила составления: ГОСТ 7.1.84. - Введ.. 01.01.86. - М., 1984 - 75с. - (Система стандартов по информ., библ. и изд. делу).

2 Рузавин Г.И. Научная теория: Логико-методологический анализ. - М.: Мысль, 2008. - 237 с.

3 Госс В.С., Семенюк Э.П., Урсул А.Д. Категории современной науки: Становление и развитие. - М.: Мысль, 2014. - 268 с.

4 Методические проблемы современной науки. Сост. А.Т. Москаленко. -М.: Политиздат, 1979.- 295 с.

5 Непрерывное образование как педагогическая система: Сб. науч. тр. Научно-исслед. НИИ высшего образования. Отв. ред. Н.Н. Нечаев. - М.: НИИВО, 2015.-156 с.

6 Проблемы вузовского учебника: Тез.докл. Третья всесоюз. науч. конф. - М.: МИСИ, 1988. - 156 с.

7 Фролов В.В. Отечественное медицинское книгоиздание. Развитие издательского репертуара, 1917-1995: Автореф. дис. канд. филолог.наук. - М.,  $2015. - 21$  c.

8 Райцын Н. В окопах торговых войн. - Алматы, 2013.

9 Егорова-Гатман Е., Минтусов И. Портрет делового человека // Проблемы теории и практики управления. - 2012. - № 6. - С.14-15.

10 Народное образование и культура.. - Алматы., 2006. - С.241-255.

11 Бирюков Б.В., Гастеев Ю.А., Геллер Е.С. Моделирование. БСЭ. - 3-е изд. - М. 1974 - Т.16. - С.393-395. Советский энциклопедический словарь. -

### Заявление на тему дипломной работы

Заведующему кафедрой

(название)

 $(φ.n.o.)$ 

от студента группы (наименование)

 $($ ф.и.о.)

Заявление Прошу Вас закрепить за мной тему дипломной работы

(наименование темы)

Подпись: 20  $\langle\langle \qquad \rangle\rangle$ 

МИНИСТЕРСТВО ОБРАЗОВАНИЯ И НАУКИРЕСПУБЛИКИ КАЗАХСТАН Таразский Государственный педагогический институт

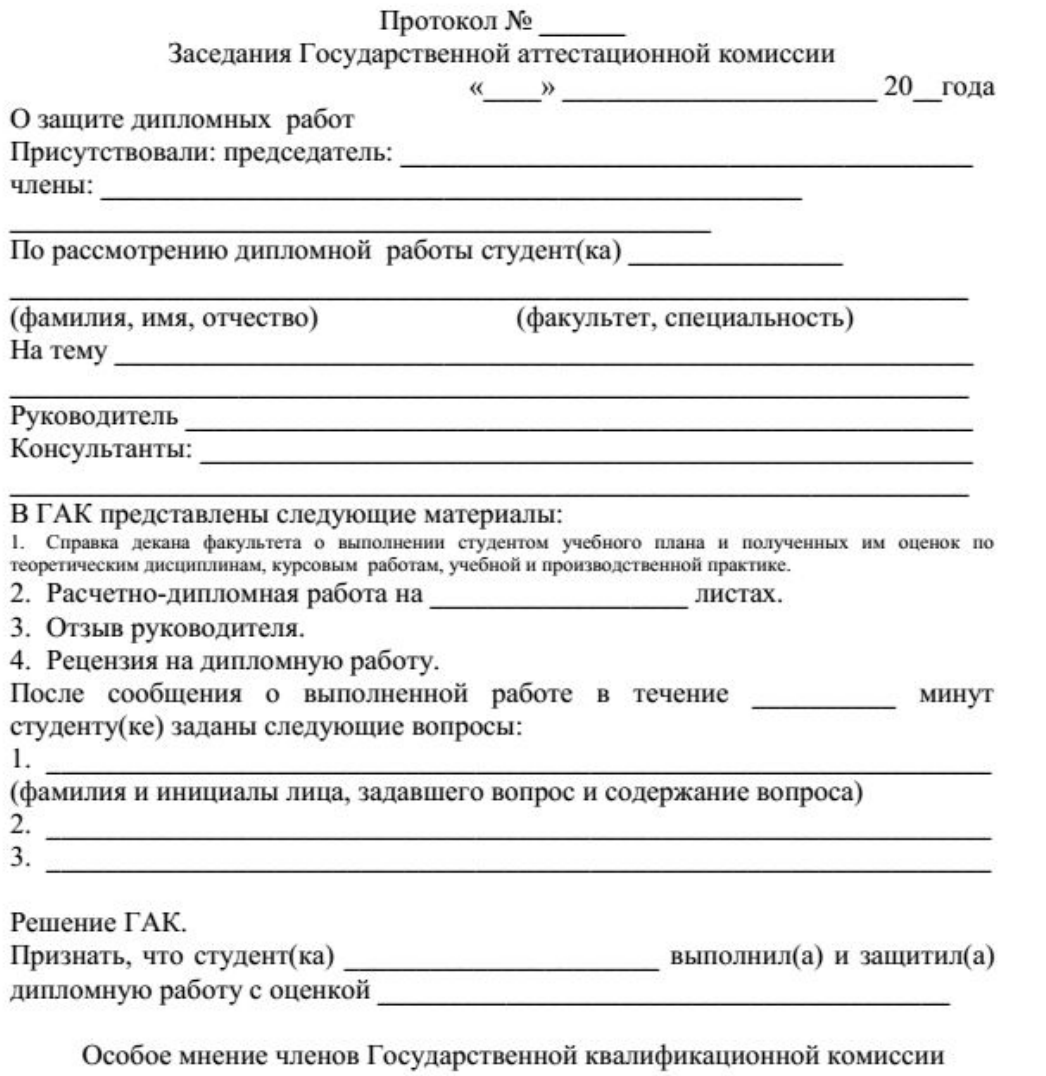

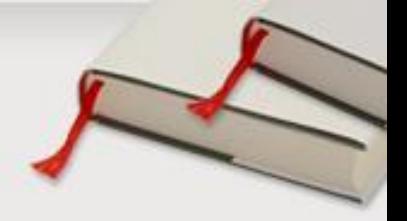

**Протокол заседания ГАК «О защите дипломных работ»**

### Протокол заседания ГАК «О защите дипломных работ» Продолжение

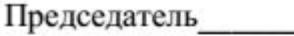

(подпись)

Члены комиссии

(подписи)

(подписи)

(подписи)

(подписи)

Виза лица, составившего протокол

(подпись)

ō

#### re Software